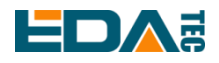

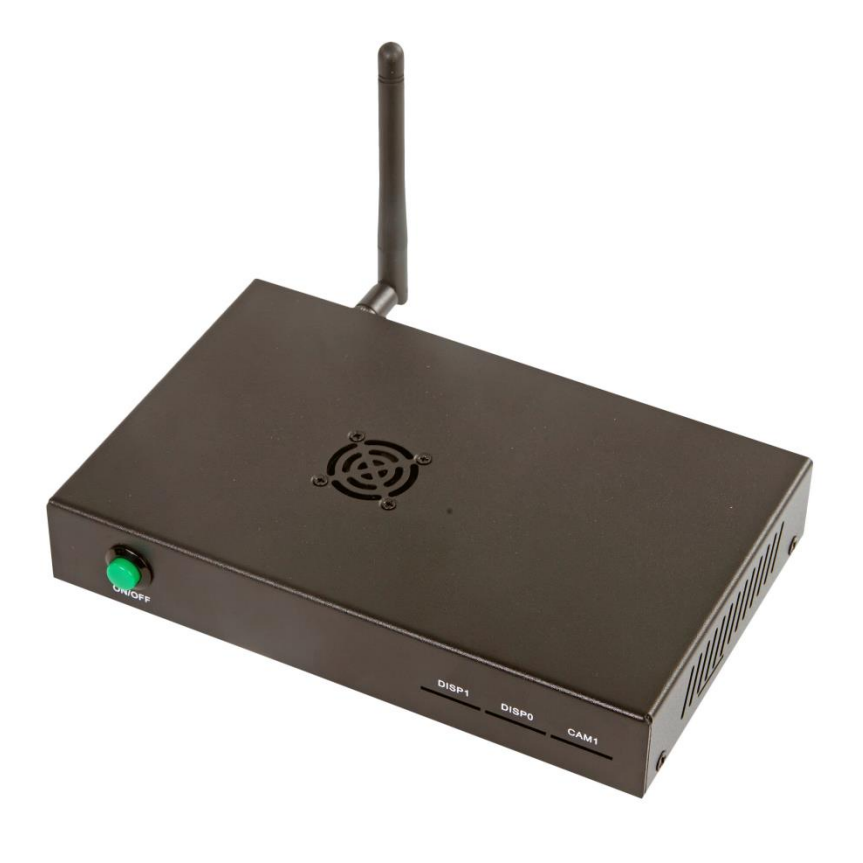

# **ED-CM4IO COMPUTER**

#### AN INDUSTRIAL EMBEDDED COMPUTER BASED ON RASPBERRY PI CM4

Shanghai EDA Technology Co.,Ltd 2023-02-07

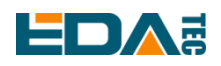

## **Copyright Statement**

ED-CM4IO Computer and its related intellectual property rights are owned by Shanghai EDA Technology Co., Ltd.

Shanghai EDA Technology Co., Ltd. owns the copyright of this document and reserves all rights. Without the written permission of Shanghai EDA Technology Co., Ltd, no part of this document may be modified, distributed or copied in any way or form.

## **Disclaimers**

Shanghai EDA Technology Co., Ltd does not guarantee that the information in this hardware manual is up to date, correct, complete or of high quality. Shanghai EDA Technology Co., Ltd also does not guarantee the further use of this information. If the material or non-material related losses are caused by using or not using the information in this hardware manual, or by using incorrect or incomplete information, as long as it is not proved that it is the intention or negligence of Shanghai EDA Technology Co., Ltd, the liability claim for Shanghai EDA Technology Co., Ltd. can be exempted. Shanghai EDA Technology Co., Ltd expressly reserves the right to modify or supplement the contents or part of this hardware manual without special notice.

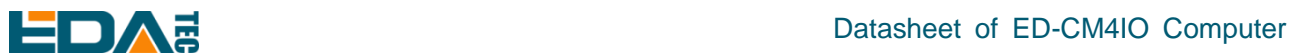

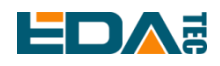

## **Release Note**

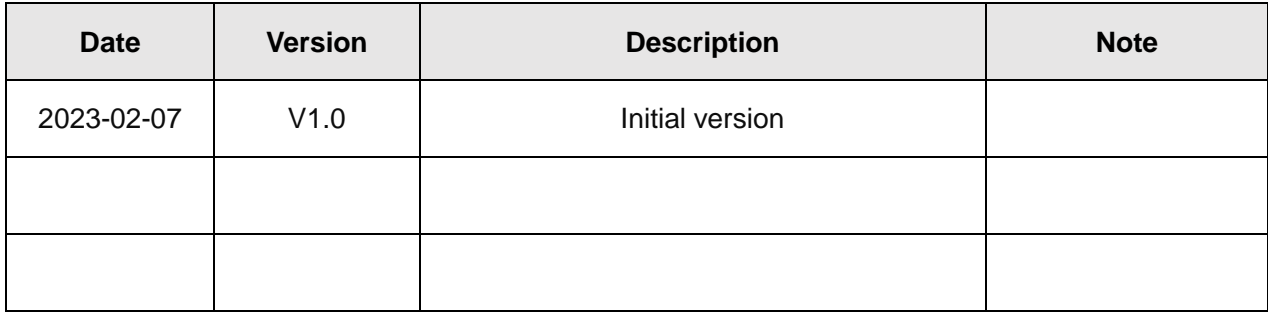

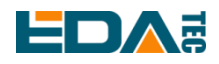

#### **Contents**

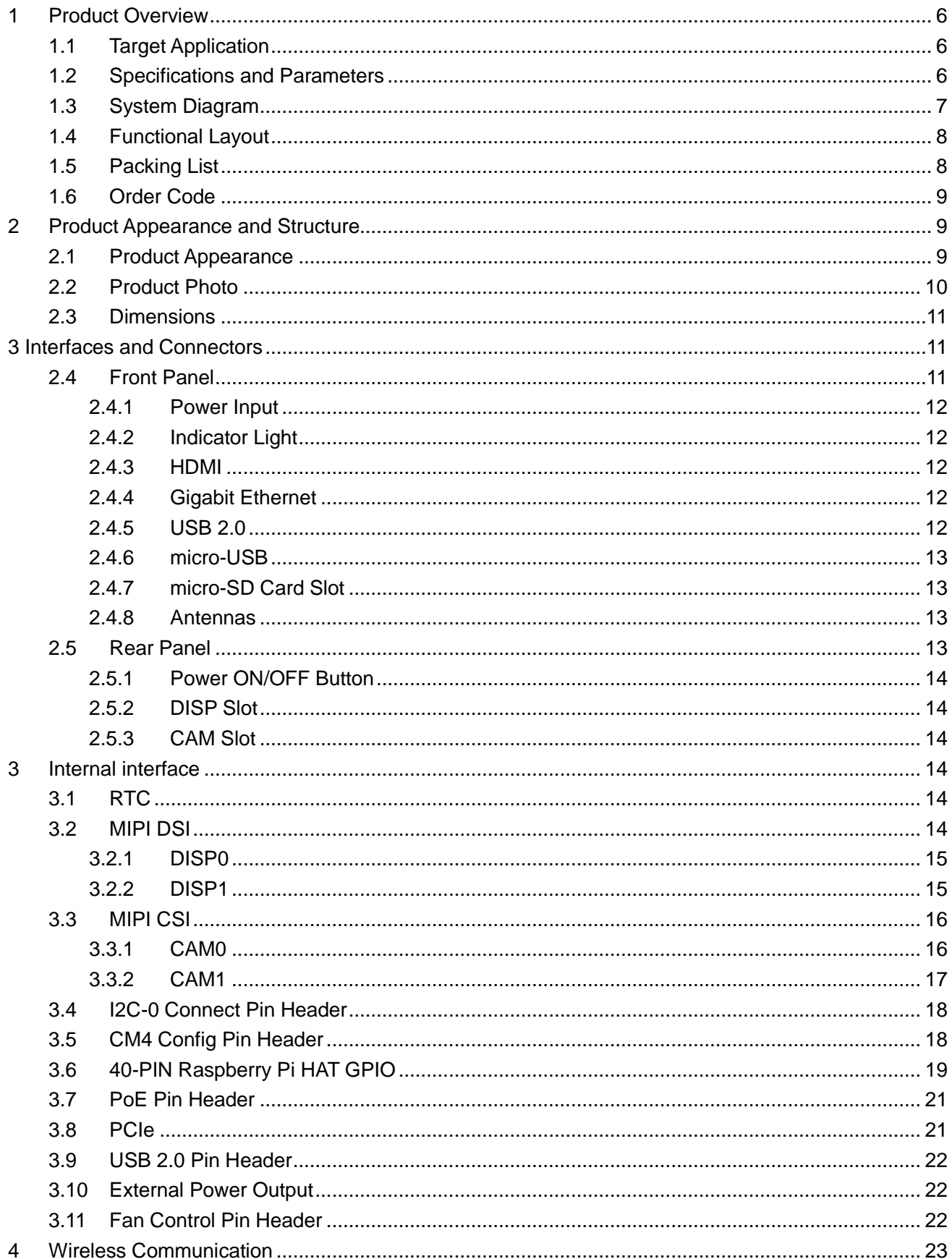

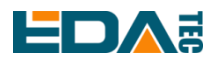

#### Datasheet of ED-CM4IO Computer

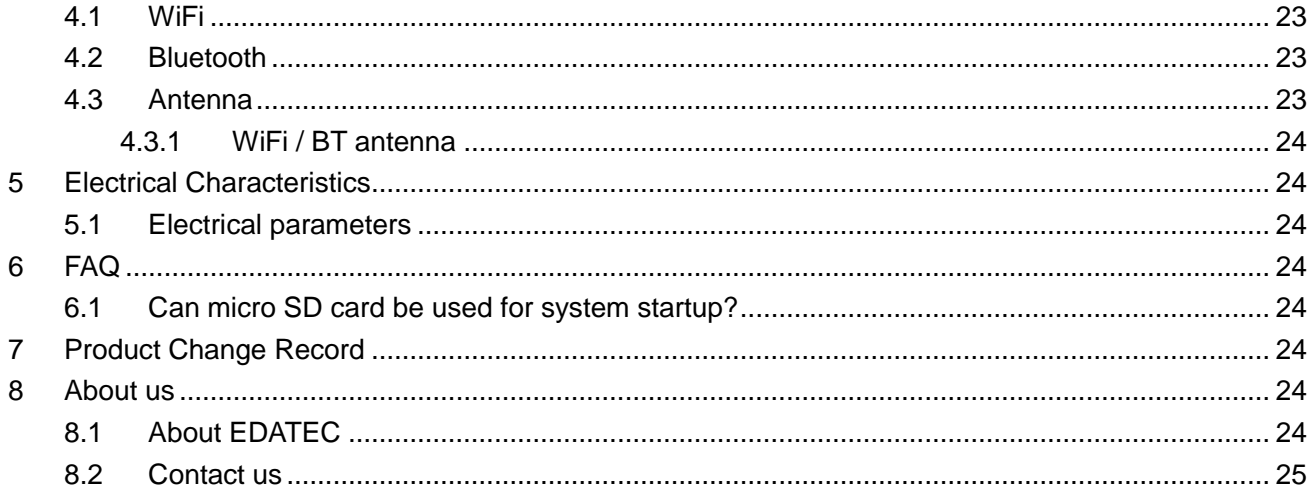

## <span id="page-5-0"></span>Datasheet of ED-CM4IO Computer **1 Product Overview**

ED-CM4IO Computer is a commercial industrial computer based on Compute Module 4 IO Board and CM4 module.

## <span id="page-5-1"></span>**1.1 Target Application**

- $\bullet$  Industrial application
- **•** Advertising display
- **•** Intelligent manufacture
- **•** Maker develop

## <span id="page-5-2"></span>**1.2 Specifications and Parameters**

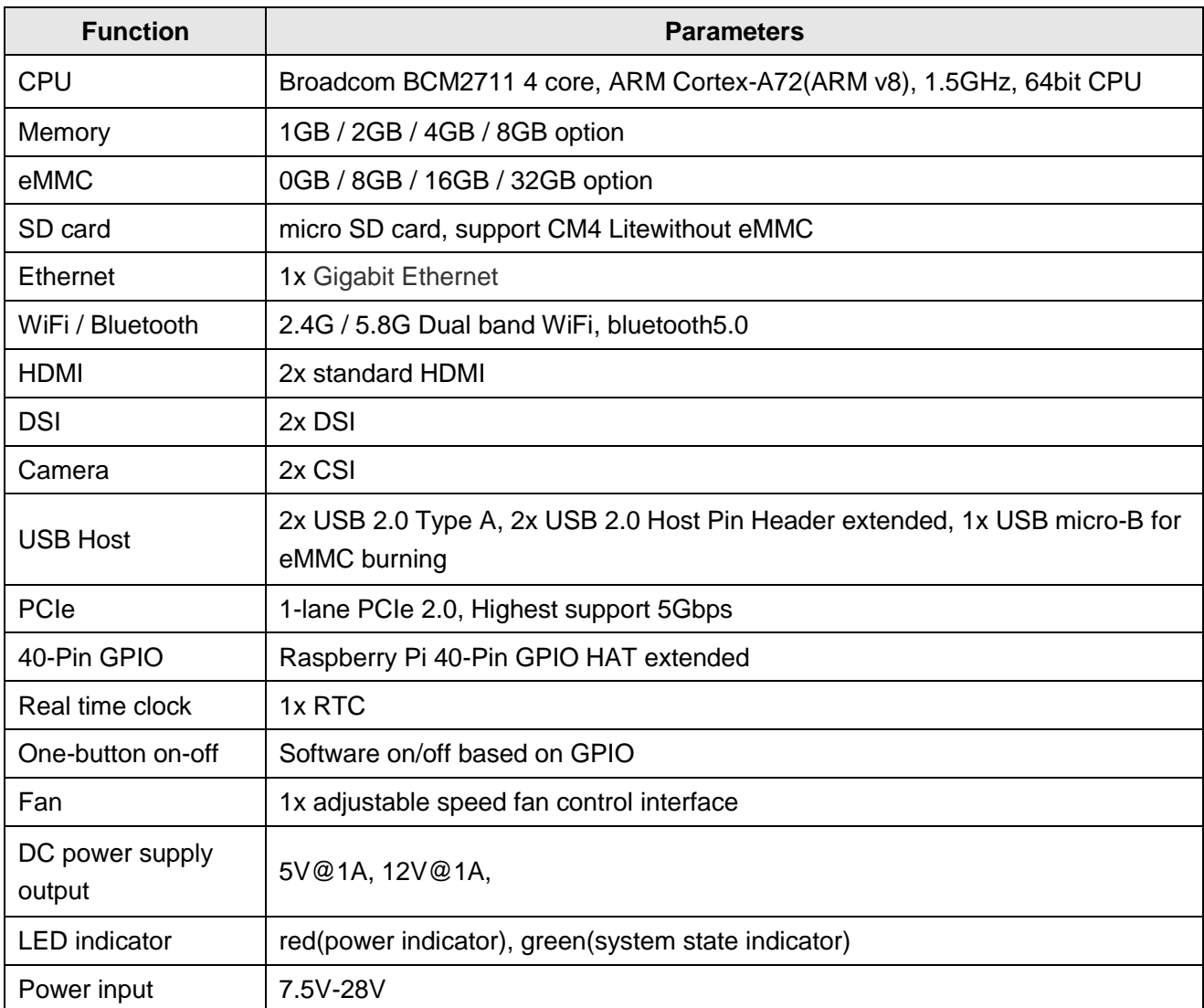

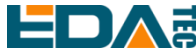

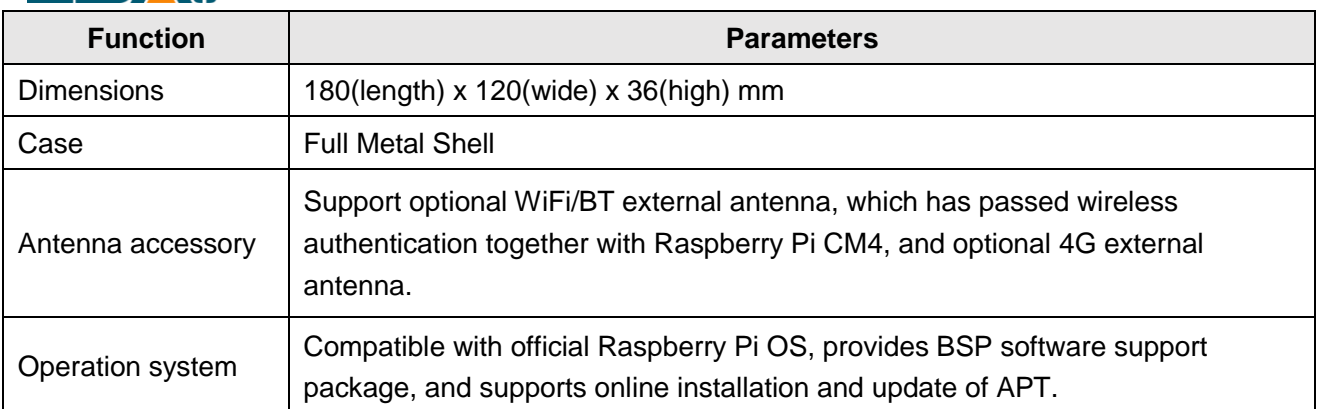

## <span id="page-6-0"></span>**1.3 System Diagram**

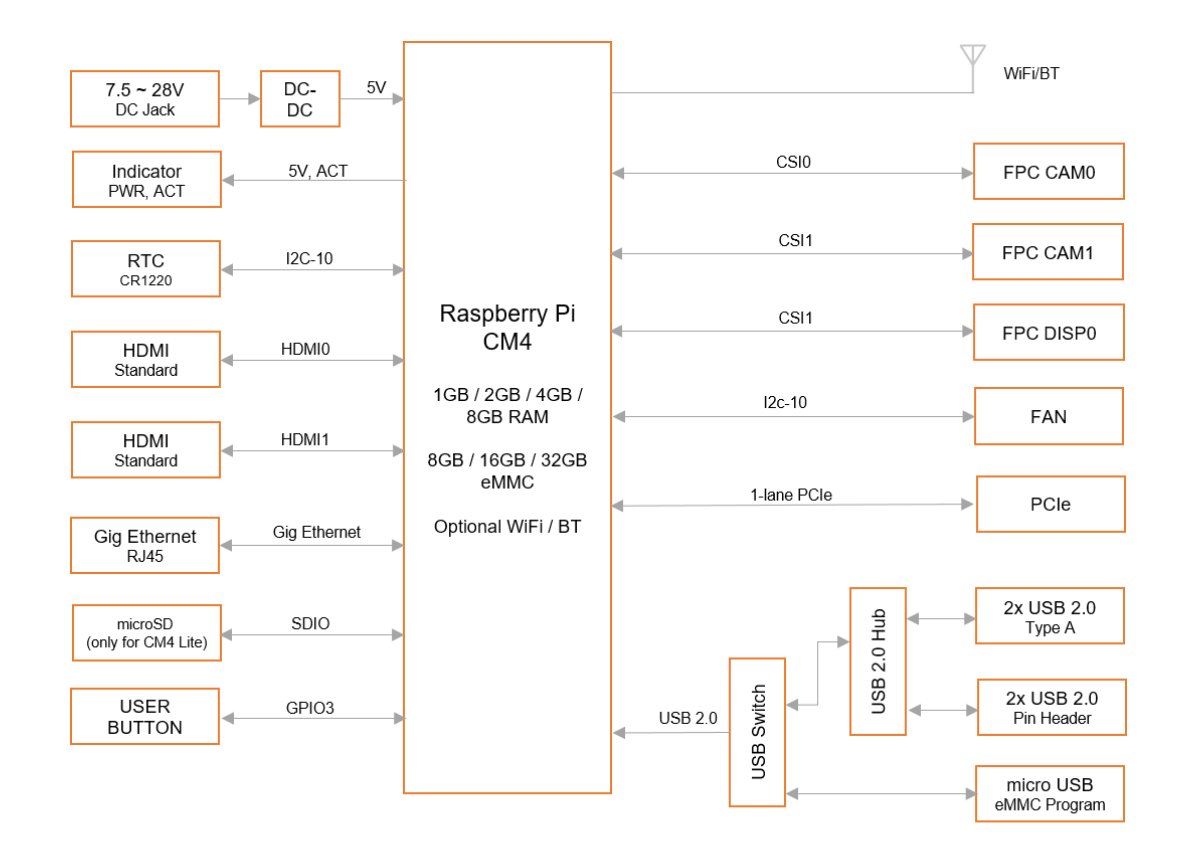

ED-CM4IO Computer

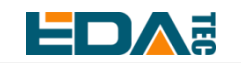

## <span id="page-7-0"></span>**1.4 Functional Layout**

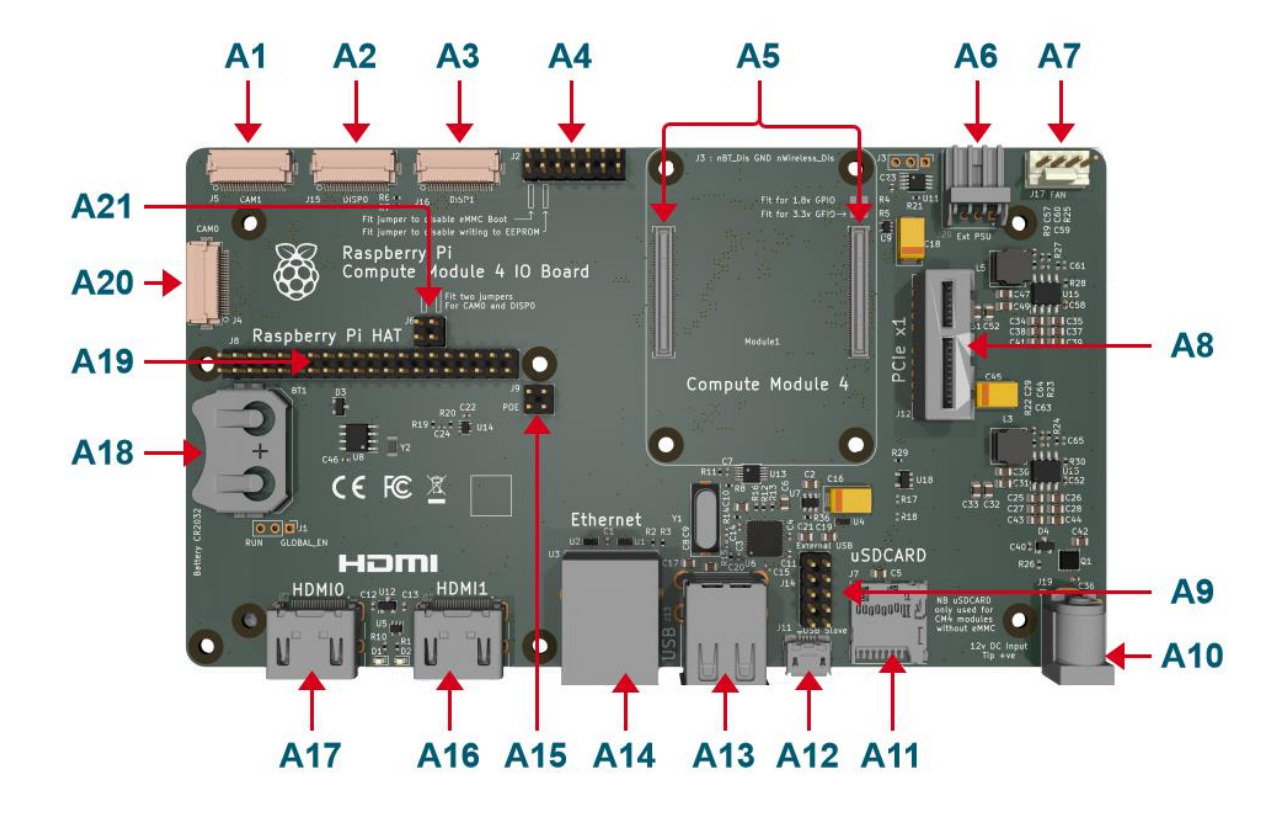

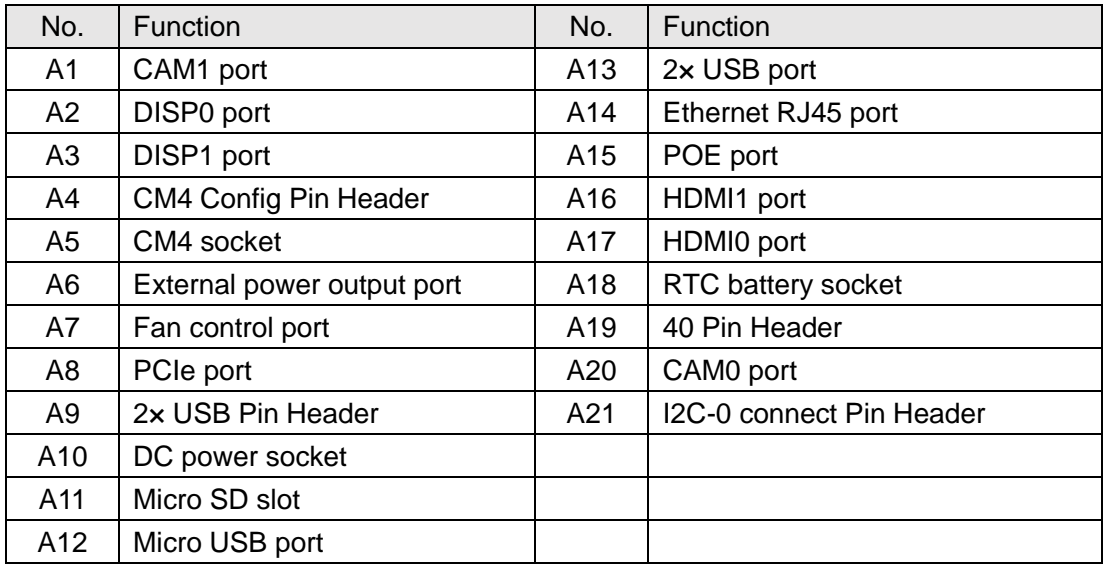

## <span id="page-7-1"></span>**1.5 Packing List**

- 1x CM4 IO Computer host
- 1x 2.4GHz/5GHz WiFi/BT antenna

<span id="page-8-0"></span>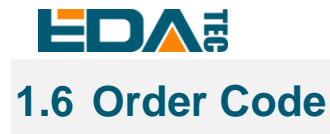

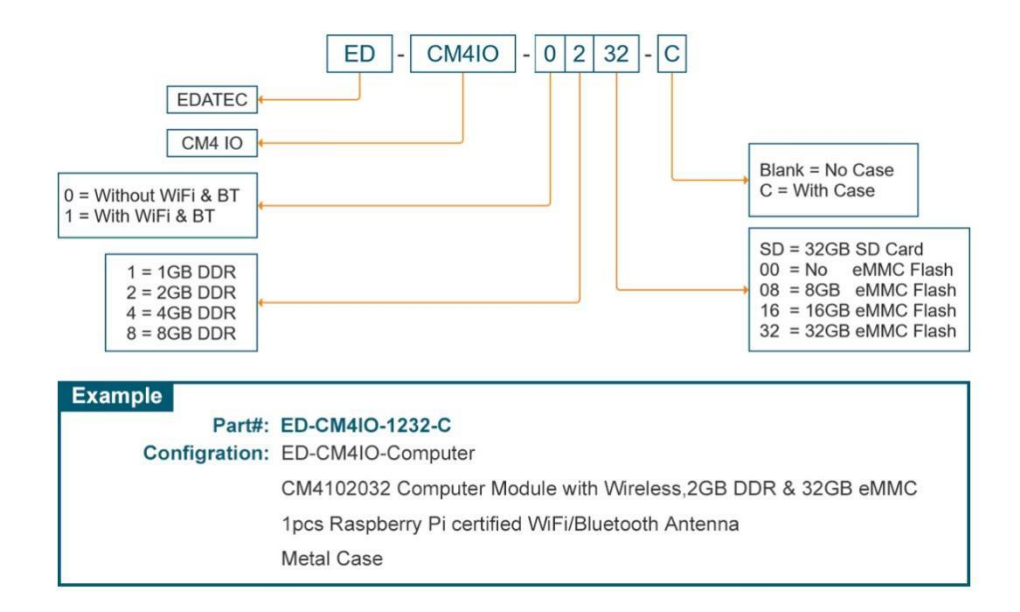

## <span id="page-8-1"></span>**2 Product Appearance and Structure**

## <span id="page-8-2"></span>**2.1 Product Appearance**

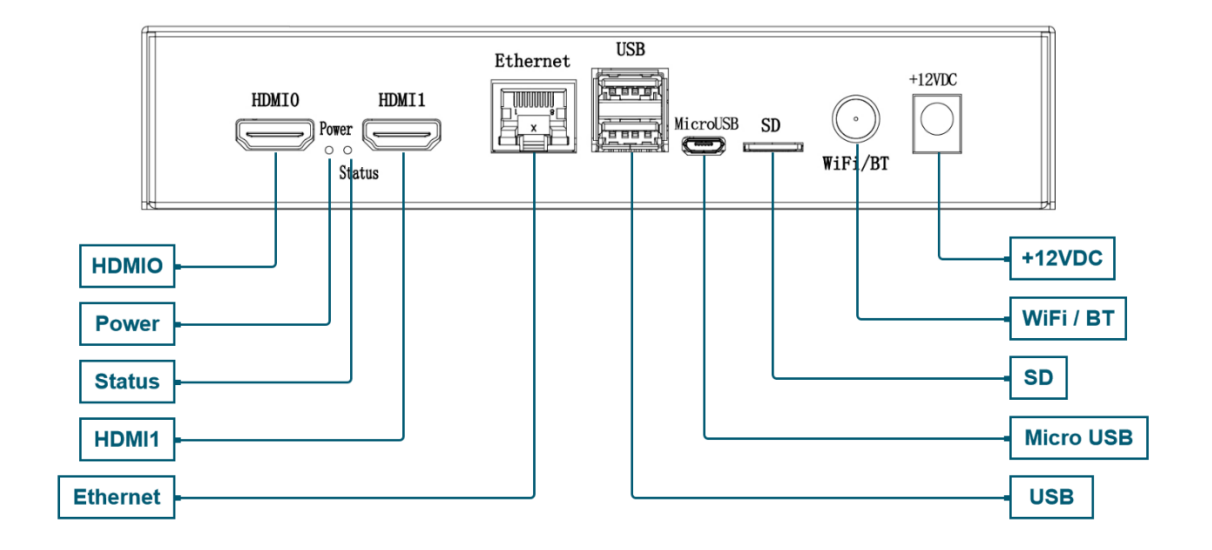

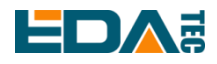

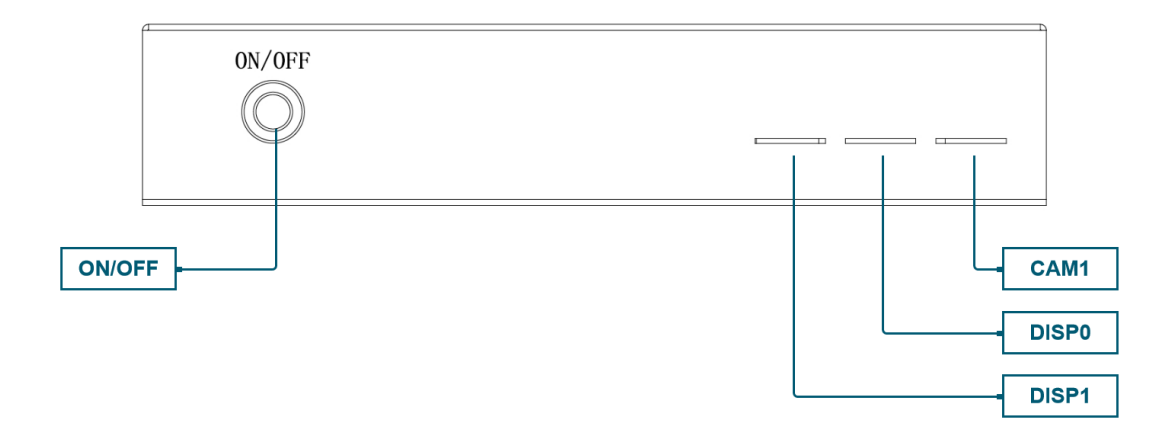

### <span id="page-9-0"></span>**2.2 Product Photo**

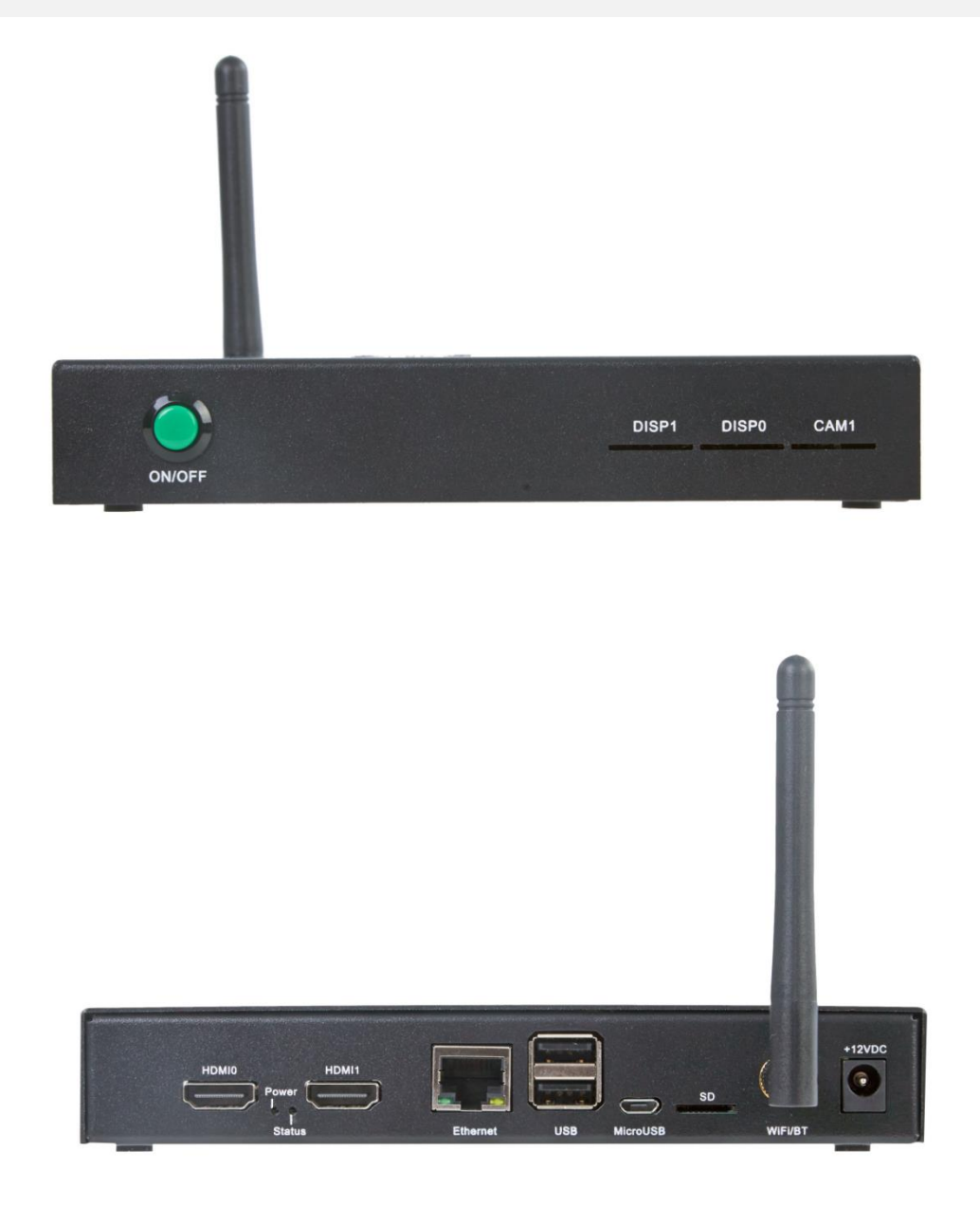

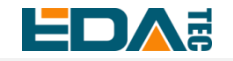

DAE DAE BROWN Datasheet of ED-CM4IO Computer

#### <span id="page-10-0"></span>**2.3 Dimensions**

#### **unit: mm**,**tolerance**:±**0.1mm**

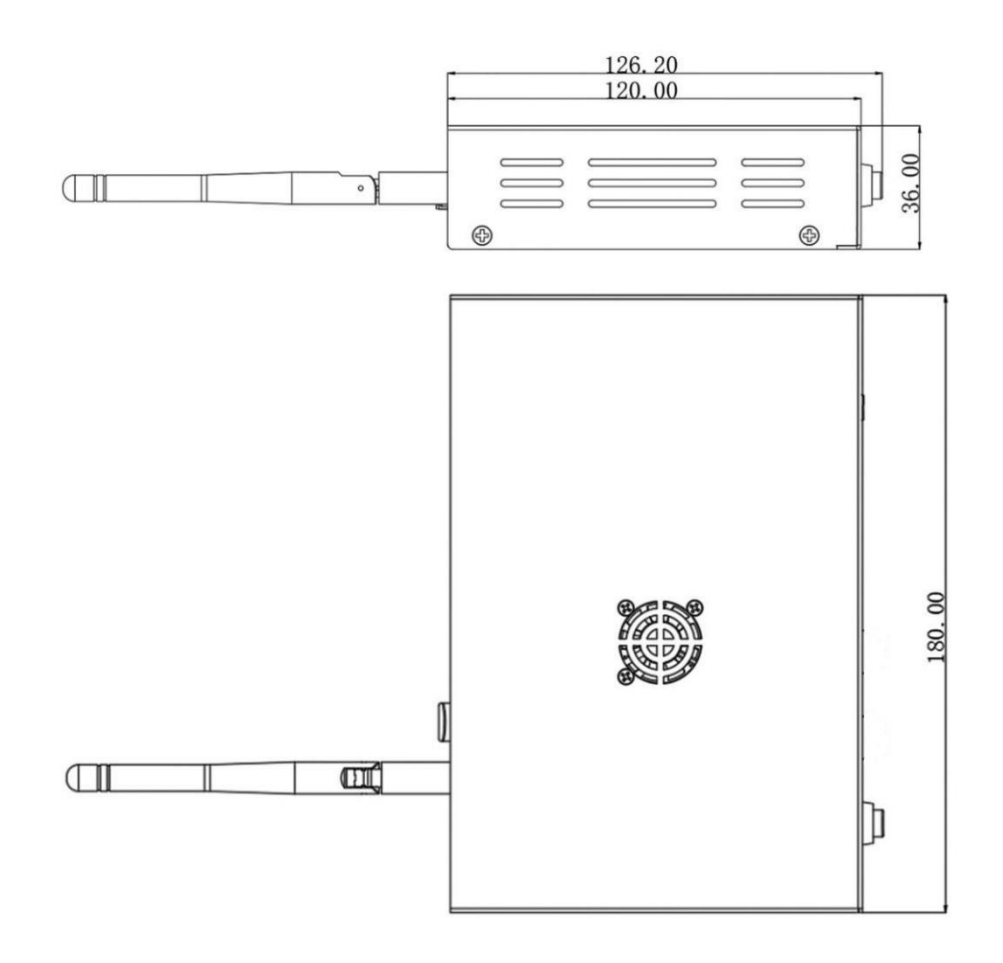

## <span id="page-10-1"></span>**3 Interfaces and Connectors**

## <span id="page-10-2"></span>**2.4 Front Panel**

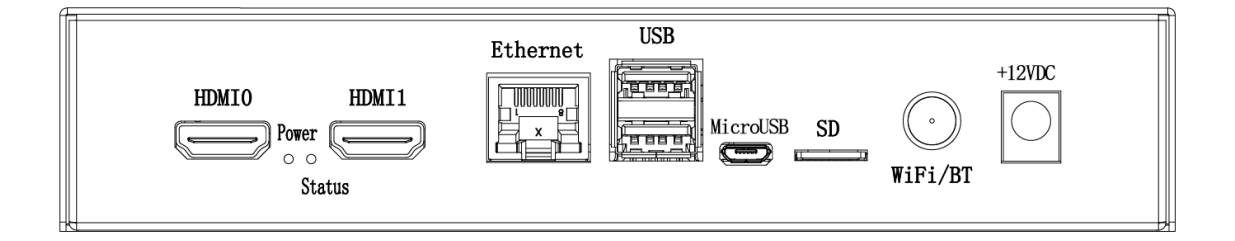

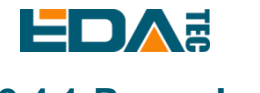

<span id="page-11-0"></span>**2.4.1 Power Input**

The standard input power supply of ED-CM4IO Computer is 12V, the maximum power input range is +7.5V~28V, and the screen printing of the shell is +12VDC, which is a standard 5.5\*2.0 DC Jack power socket.

#### <span id="page-11-1"></span>**2.4.2 Indicator Light**

ED-CM4IO Computer has two lights, the red LED is the power indicator and the green LED is the status indicator.

#### <span id="page-11-2"></span>**2.4.3 HDMI**

ED-CM4IO Computer has two standard HDMI Type A interfaces, the screen names are HDMI0 and HDMI1 respectively, and the two HDMI interfaces are identical, so it can work by directly connecting the HDMI display screen.

#### <span id="page-11-3"></span>**2.4.4 Gigabit Ethernet**

There is an adaptive 10/100/1000Mbsp Ethernet interface on ED-CM4IO Computer, and the screen printing logo is Ethernet. It is recommended to use Cat6 (Category 6) network cable to cooperate with it.

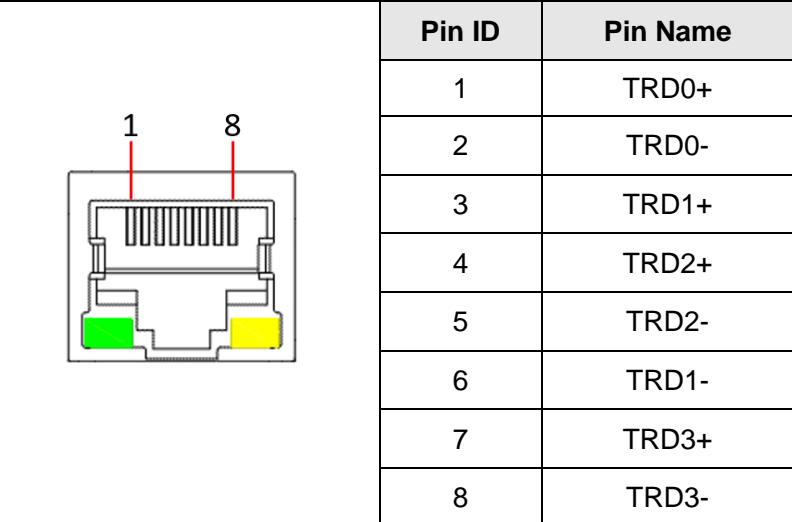

#### <span id="page-11-4"></span>**2.4.5 USB 2.0**

There are two USB 2.0 Type A interfaces on the ED-CM4IO Computer, which can transmit data up to 480 Mbit/s. If we use our factory image, the USB Host function is available. If we use the official image, we

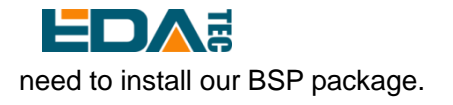

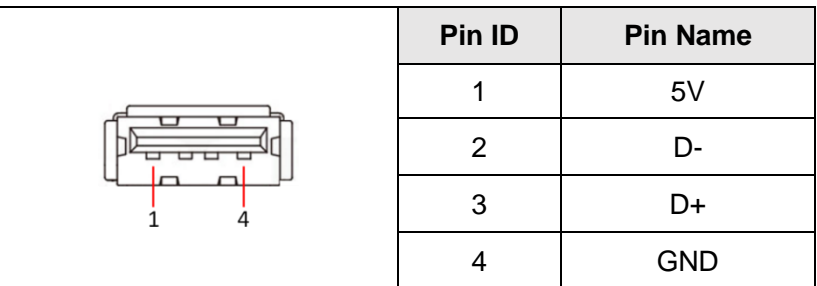

#### <span id="page-12-0"></span>**2.4.6 micro-USB**

The ED-CM4IO Computer also has a MicroUSB, the screen name of which is micro USB, which is located on the right side of the USB socket and is mainly used to burn the eMMC of the CM4 core board.

#### <span id="page-12-1"></span>**2.4.7 micro-SD Card Slot**

There is a micro SD card slot on ED-CM4IO Computer, which is used together with CM4 Lite.

Only when you choose CM4 Lite (without eMMC) core module, you need to use the micro SD card for main file system storage. If you choose CM4 module with eMMC, this micro SD card slot is not available, and it shares an MMC port with eMMC.

#### <span id="page-12-2"></span>**2.4.8 Antennas**

The ED-CM4IO Computer panel has a standard SMA head antenna interface corresponding to the WiFi/BT antenna.

## <span id="page-12-3"></span>**2.5 Rear Panel**

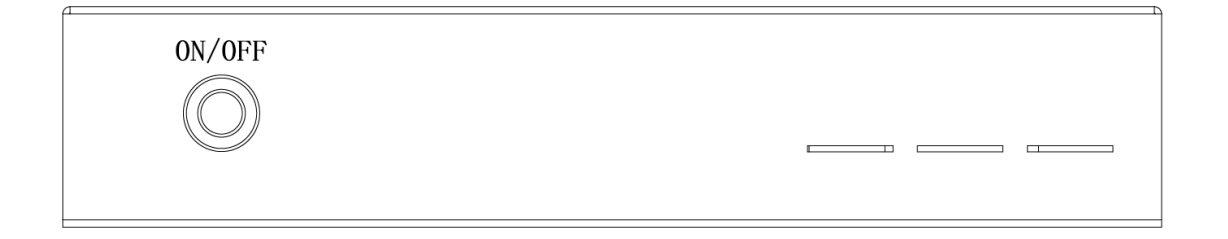

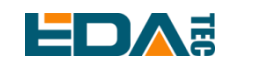

#### <span id="page-13-0"></span>**2.5.1 Power ON/OFF Button**

ED-CM4IO Computer has an on-off button, and the screen printing on the panel is "ON/OFF", which realizes the one-button on-off function.

One-key on-off is a combination of Bootloader of Raspberry Pi and GPIO of 40PIN to realize on-off by software, which is different from the traditional power on-off or on-off by hardware.

One-button power on/off uses GPIO3 on the 40-pin socket. If you want to realize the one-button power on/off function, this pin should be configured as ordinary GPIO function, and can no longer be defined as SCL1 of I2C. Please remap I2C function to other pins.

**NOTE:To realize the one-button on-off function, it is necessary to install the factory image or the BSP package provided by us.**

#### <span id="page-13-1"></span>**2.5.2 DISP Slot**

The back panel of ED-CM4IO Computer has two DISP slots, which are used to lead out the FPC cable, and the silk-screen is DISP1 and DISP0 respectively.

#### <span id="page-13-2"></span>**2.5.3 CAM Slot**

There are two CAM slots on the back panel and side of ED-CM4IO Computer, which are used to lead out the FPC cable, and the silk-screen is CAM1 and CAM0 respectively.

## <span id="page-13-3"></span>**3 Internal interface**

### <span id="page-13-4"></span>**3.1 RTC**

The ED-CM4IO Computer is integrated with RTC. For the version sold in China, CR2032 button cell (RTC backup power supply) will be installed by default. In this way, the system can be guaranteed to have an uninterrupted and reliable clock, which is not affected by factors such as equipment power down. RTC clock chip is mounted on i2c-10 bus, and the device address is 0x51.

### <span id="page-13-5"></span>**3.2 MIPI DSI**

The ED-CM4IO Computer has two MIPI DSI interfaces, and the screen printing name is DISP1/DISP0, both of which use 22-pin connectors with a spacing of 0.5 mm. DISP0 has 2 channels, and DISP1 has 4

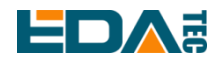

channels. When using DSI0 interface, it is necessary to install two jumper caps on J6 to connect the internal I2C bus to the connector.

#### <span id="page-14-0"></span>**3.2.1 DISP0**

The corresponding definition of DISP0 pin is as follows.

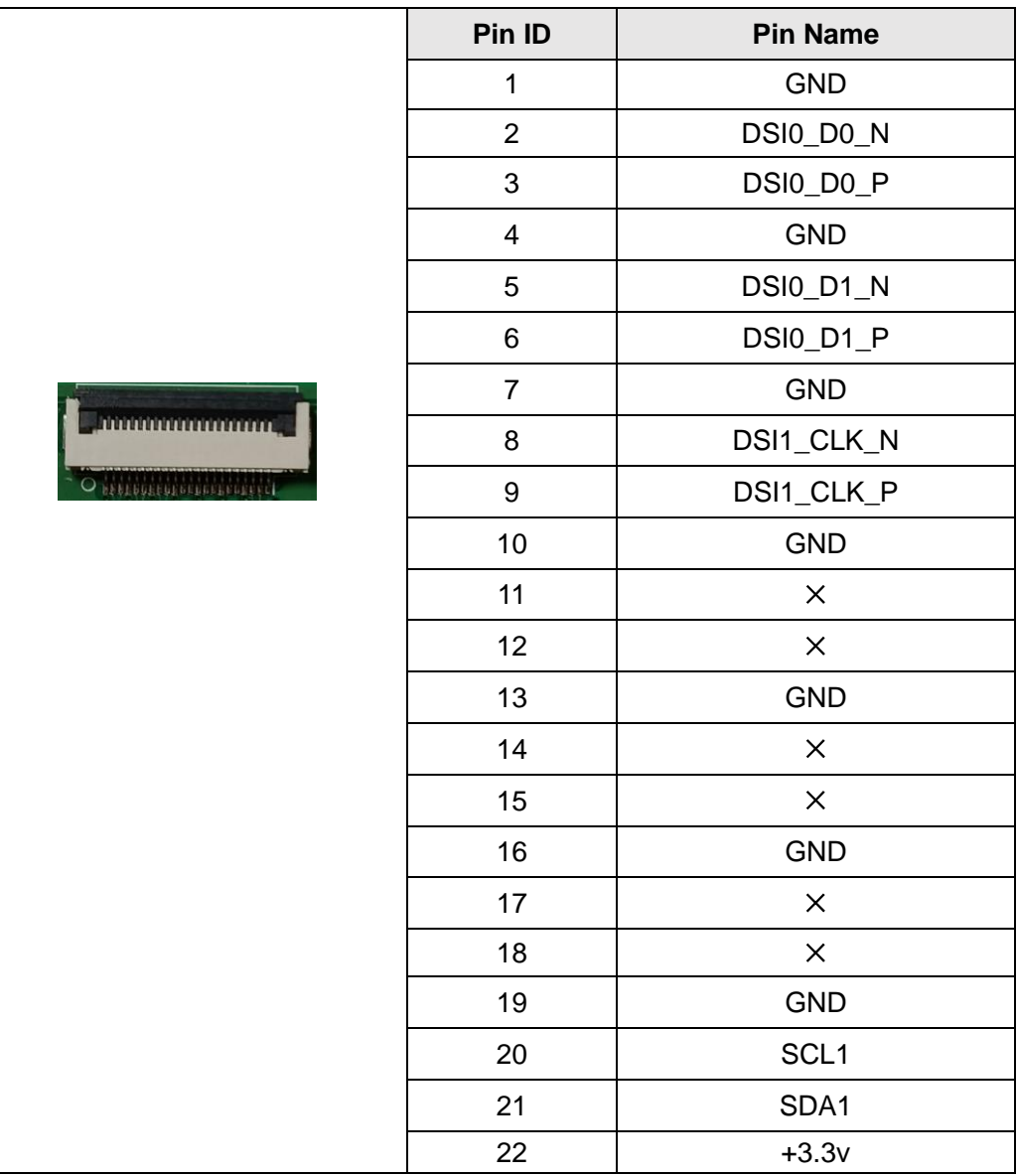

#### <span id="page-14-1"></span>**3.2.2 DISP1**

The corresponding definition of DISP1 pin is as follows.

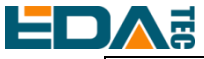

#### DAE DAE COMPUTER SERVICE STATES OF A LIMIT OF DATA SERVICE STATES OF ED-CM4IO Computer

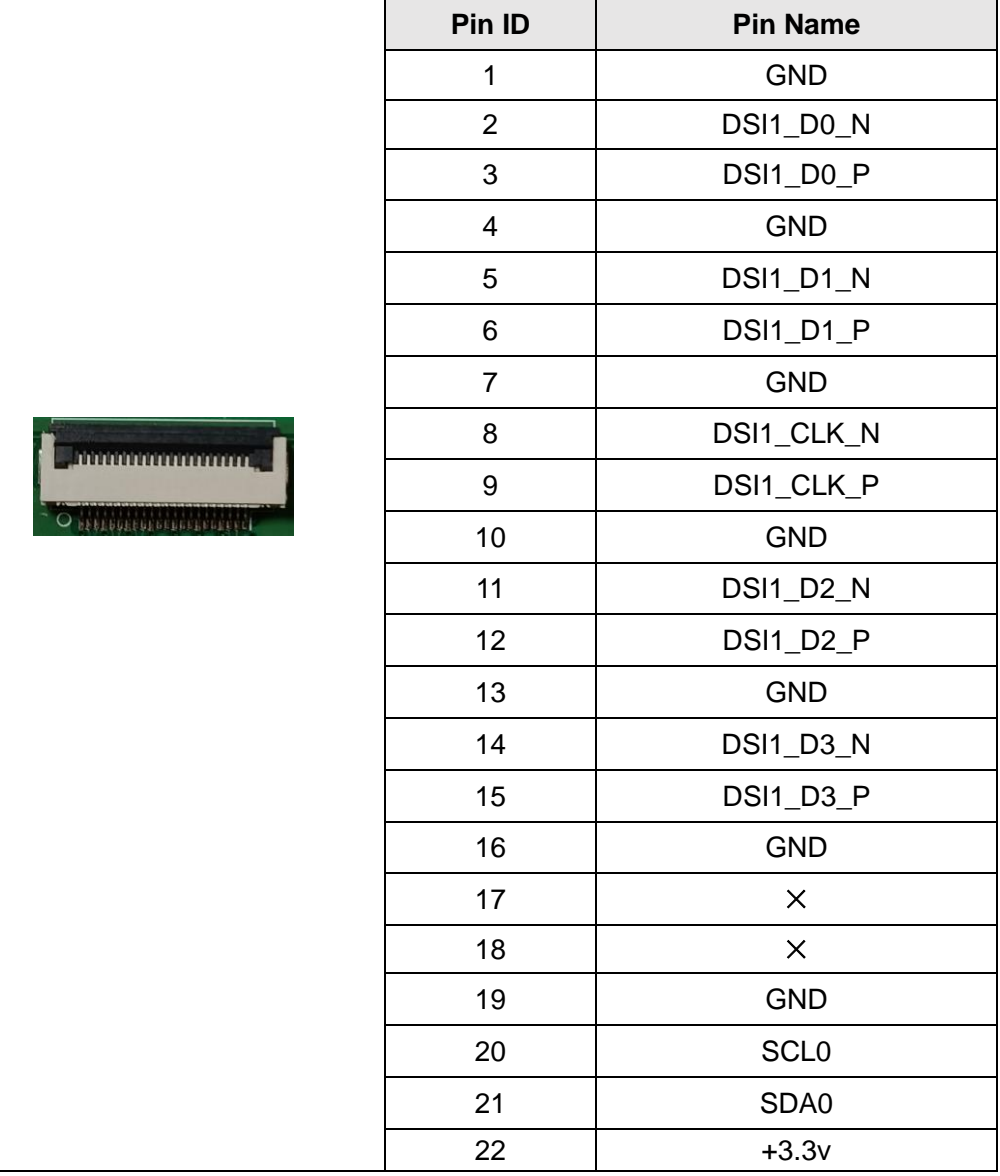

### <span id="page-15-0"></span>**3.3 MIPI CSI**

There are two CSI camera interfaces on ED-CM4IO Computer, and the screen printing marks are CAM0 and CAM1 respectively, both of which use 22-pin connectors with a spacing of 0.5 mm. CAM0 has 2 channels, and CAM1 has 4 channels. When using the CAM0 interface, it is necessary to install two jumper caps on J6 to connect the internal I2C bus to the connector.

#### <span id="page-15-1"></span>**3.3.1 CAM0**

The corresponding definition of CAM0 pin is as follows.

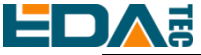

## Datasheet of ED-CM4IO Computer

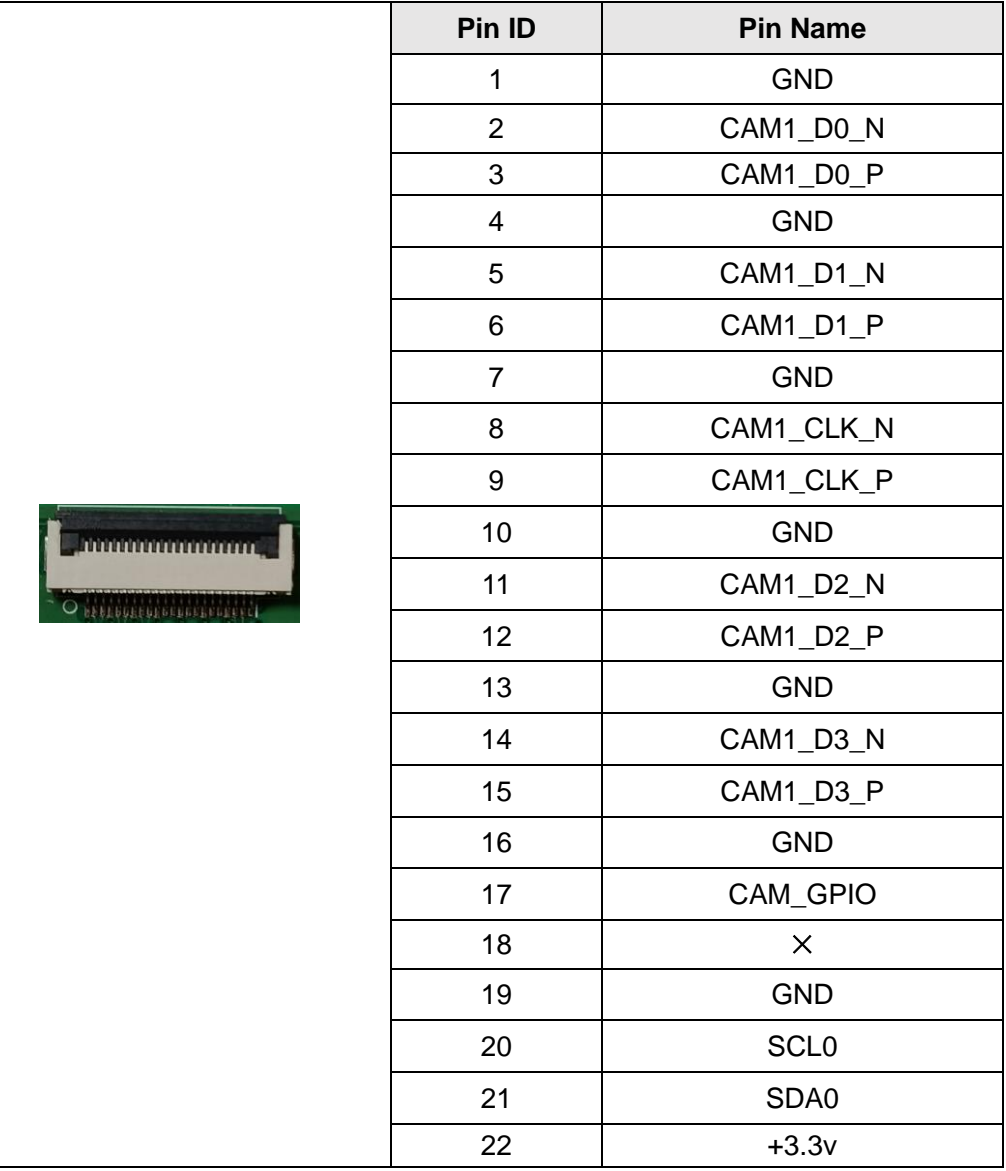

#### <span id="page-16-0"></span>**3.3.2 CAM1**

The corresponding definition of CAM1 pin is as follows.

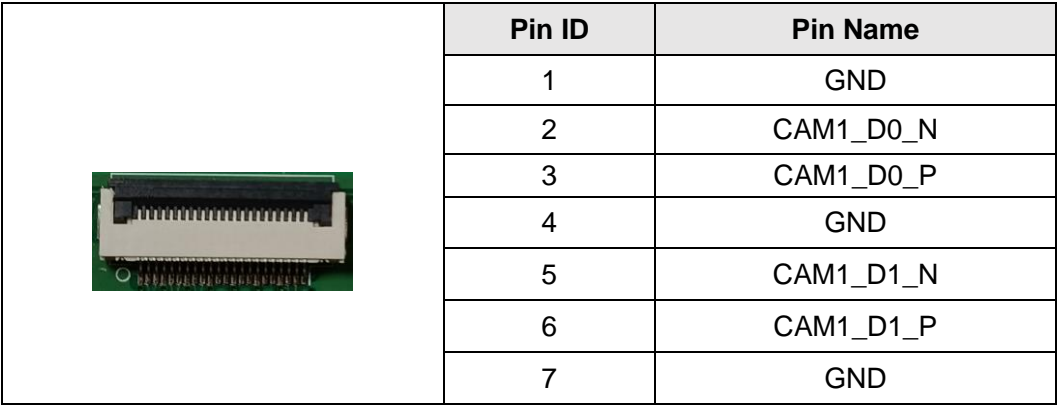

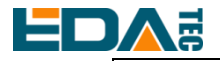

#### **DEDIAE** DATA COMPUTER STRAND COMPUTER STRAND COMPUTER STRAND COMPUTER STRAND COMPUTER STRAND COMPUTER STRAND COMPUTER

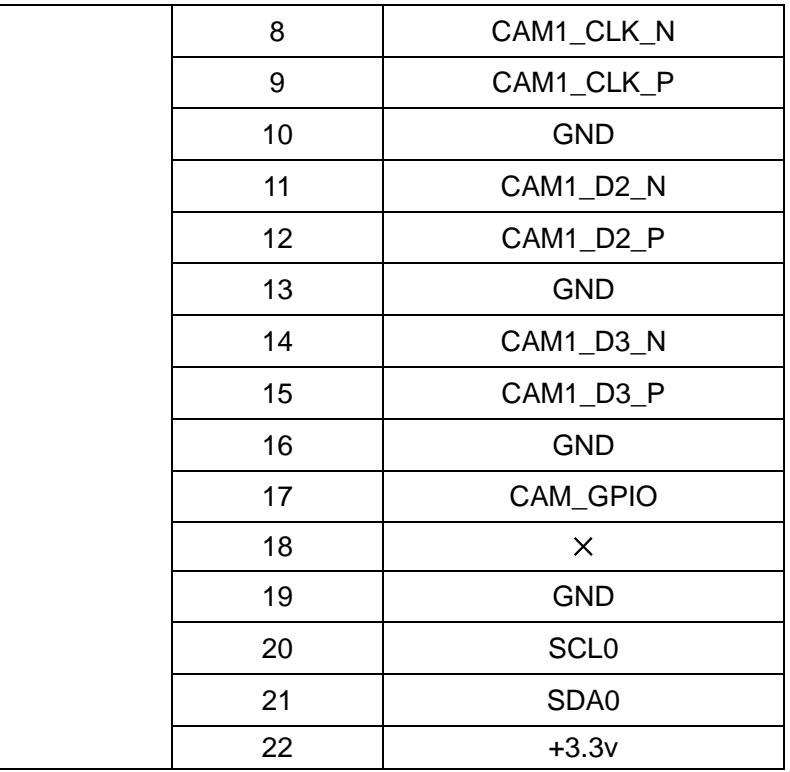

### <span id="page-17-0"></span>**3.4 I2C-0 Connect Pin Header**

J6 Pin Header of ED-CM4IO Computer is used to connect the ID\_SC pin and ID\_SD pin of CM4 with I2C bus pins of CAM0 and DSI0 interfaces. When using the CAM0 or DSI0 interface, it is necessary to install two jumper caps on J6 to connect the internal I2C bus to the CAM0 or DSI0 connector.

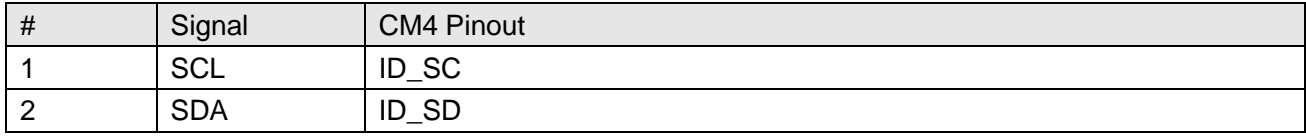

## <span id="page-17-1"></span>**3.5 CM4 Config Pin Header**

J2 Pin Header of ED-CM4IO Computer is used for the startup configuration of CM4, and pins 1 and 2 are used to configure the prohibition of starting from eMMC. When writing eMMC of CM4, pins 1 and 2 of J2 need to be shorted to prohibit starting from eMMC and enable starting from USB rpiboot. Shorting pins 3 and 4 of J2 will prohibit writing to EEPROM on board CM4.

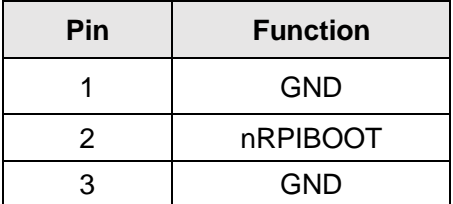

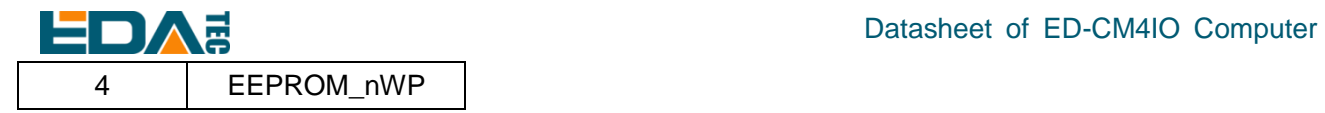

**NOTE: No need to use other pins.**

## <span id="page-18-0"></span>**3.6 40-PIN Raspberry Pi HAT GPIO**

ED-CM4IO Computer has a pin arrangement with a distance of 2X20P of 2.54mm, which leads out the GPIO of CM4.

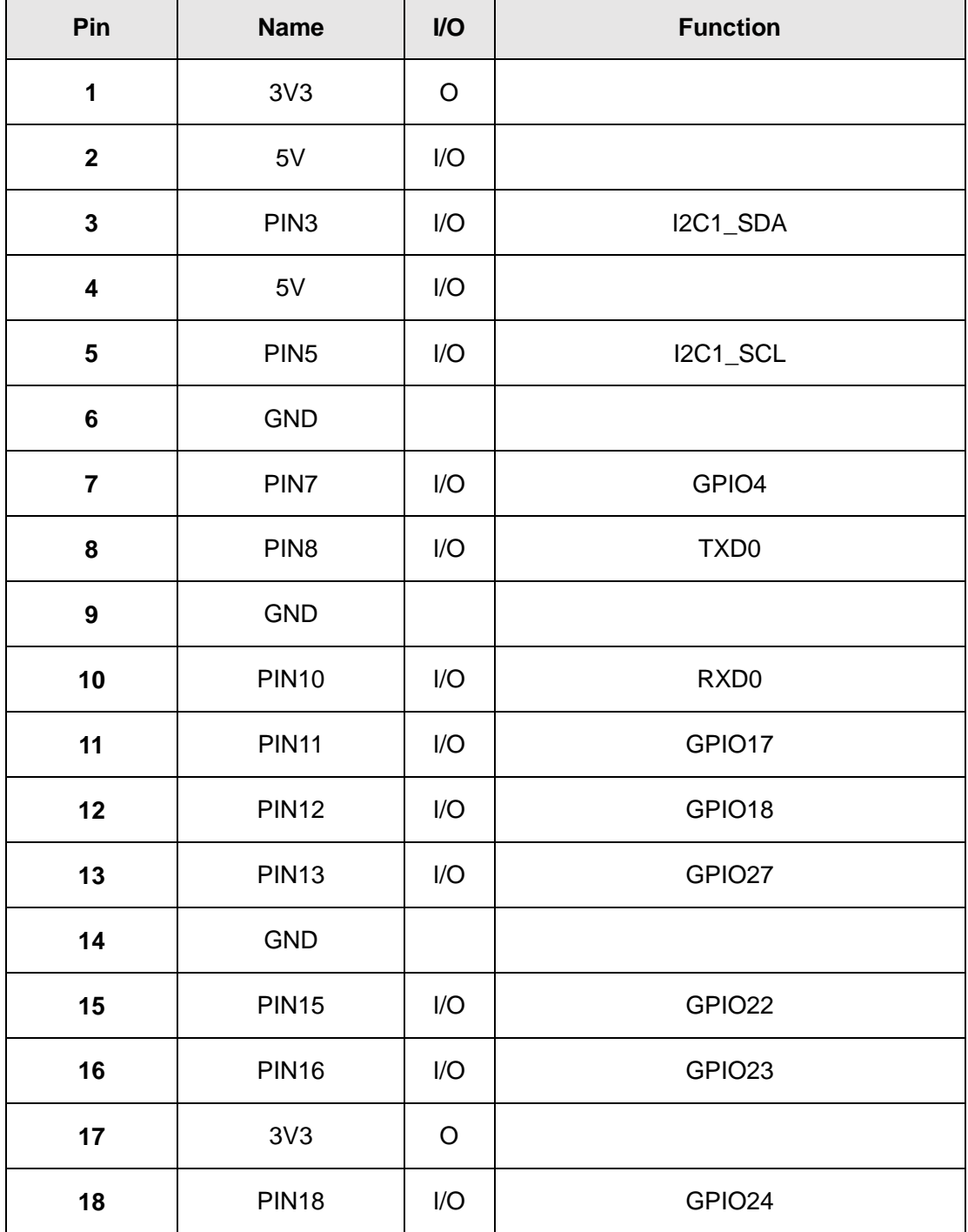

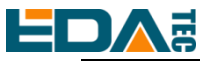

Datasheet of ED-CM4IO Computer

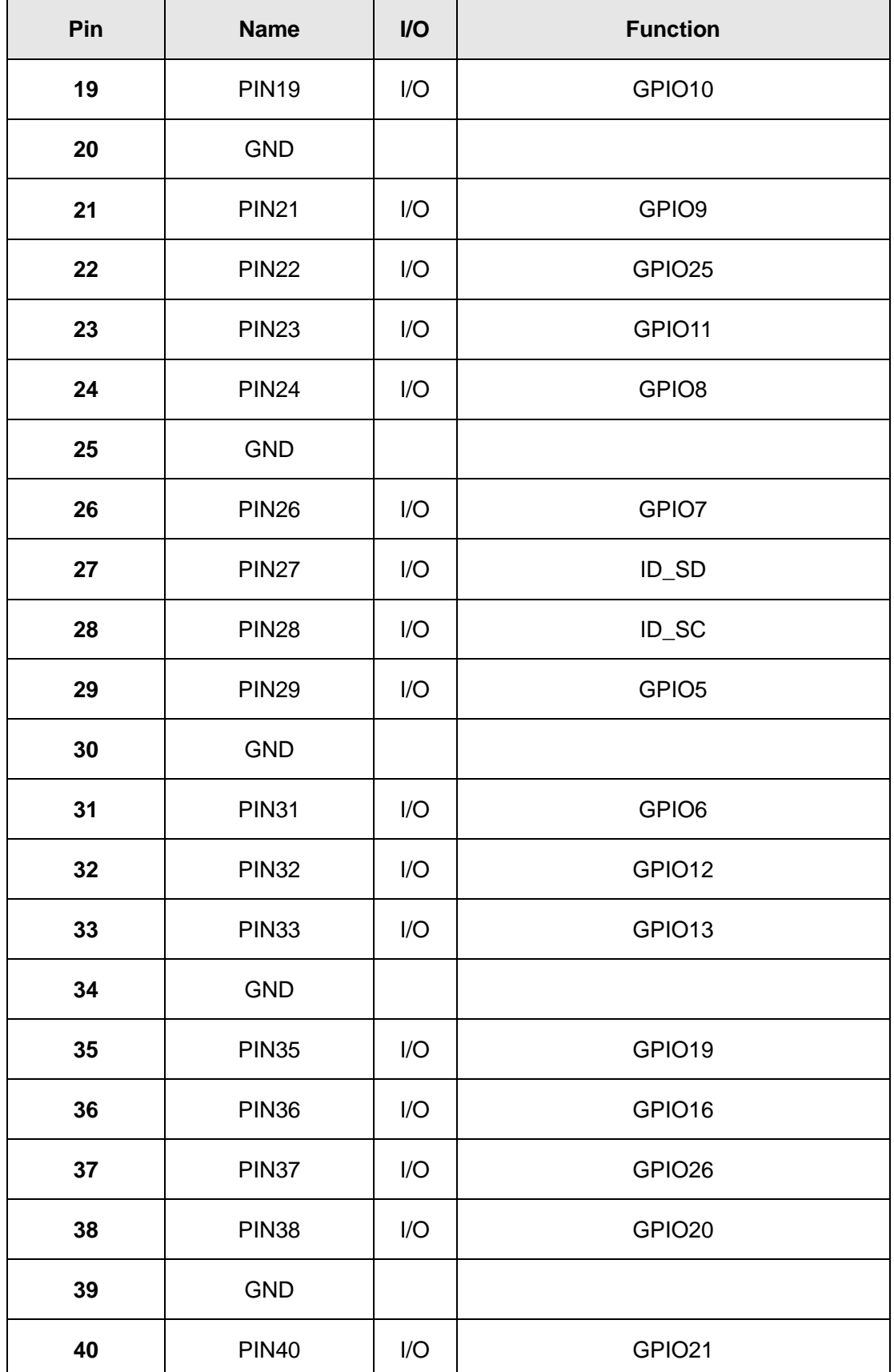

<span id="page-20-0"></span>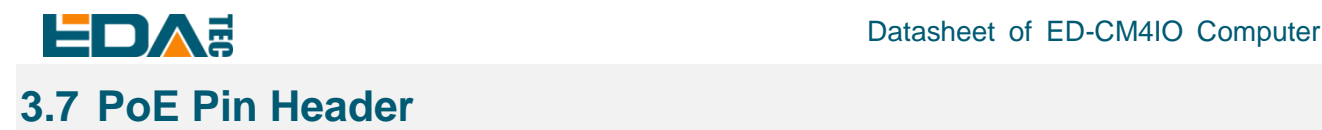

The Gigabit network port of ED-CM4IO Computer supports POE power supply, and the POE power supply terminal is led out through 1x2 2.54mm Pin Header, which needs to be equipped with official PoE HAT module to realize POE power supply to ED-CM4IO Computer.

Pin definition of POE Pin Header is as follows

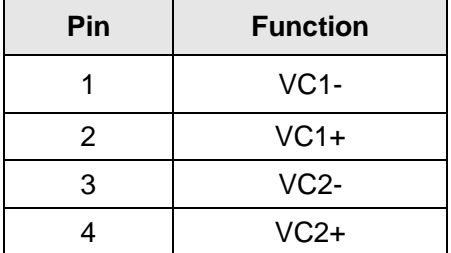

## <span id="page-20-1"></span>**3.8 PCIe**

ED-CM4IO Computer has a standard PCIe Gen2 interface, supports 1 PCIe channel, and the speed is up to 5Gbps.

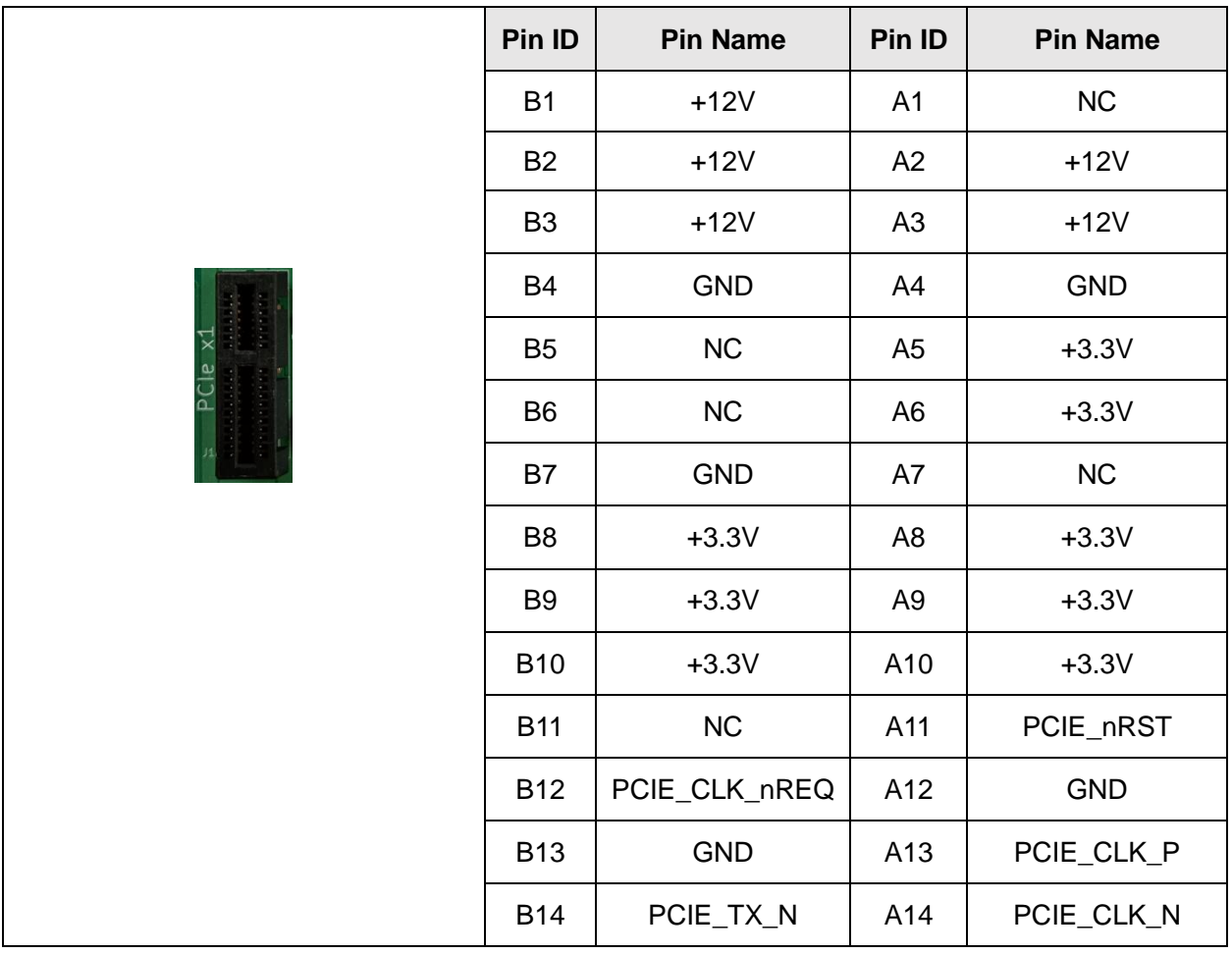

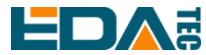

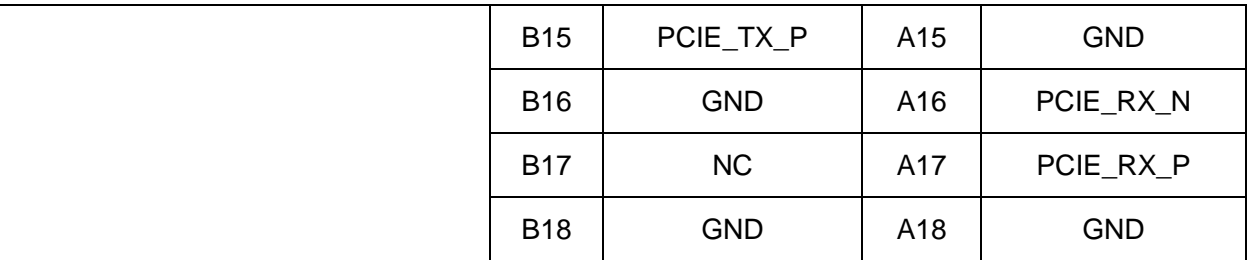

## <span id="page-21-0"></span>**3.9 USB 2.0 Pin Header**

There are also two USB 2.0 Host on ED-CM4IO Computer, which are led out by 2x5 2.54mm Pin Header, and the interface is J14. Customers can expand USB Device devices according to their own applications.

USB Pin Header's pin defined as follows:

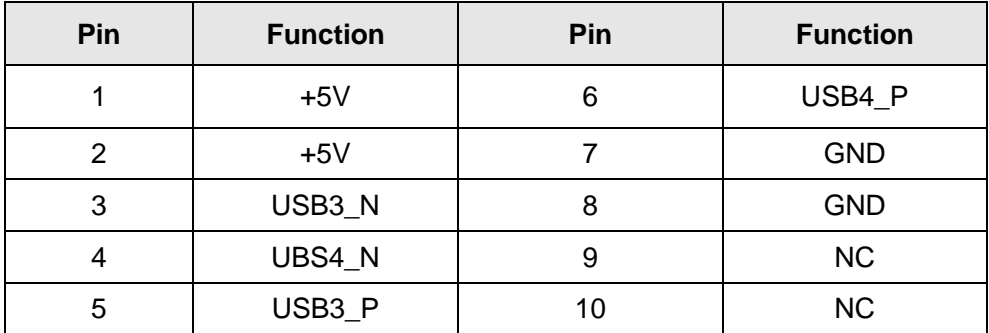

### <span id="page-21-1"></span>**3.10 External Power Output**

J20 socket can provide +5V and +12V power, with one pin being +12V, four pins being +5V, and pins 2 and 3 being grounded.

J20 pin defined as follows:

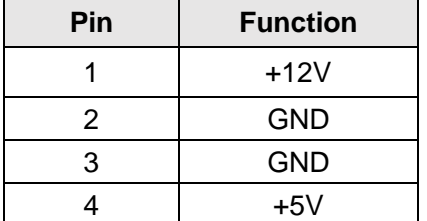

### <span id="page-21-2"></span>**3.11 Fan Control Pin Header**

J17 socket of ED-CM4IO Computer is a fan control interface, which supports PWM output and fan speed control.

J17 pin defined is as follows:

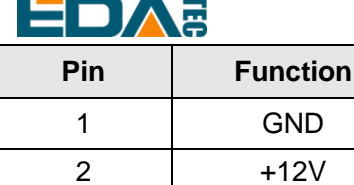

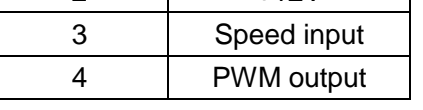

## <span id="page-22-0"></span>**4 Wireless Communication**

## <span id="page-22-1"></span>**4.1 WiFi**

ED-CM4IO Computer supports 2.4G/5G dual-band WiFi.

#### 2.4G band

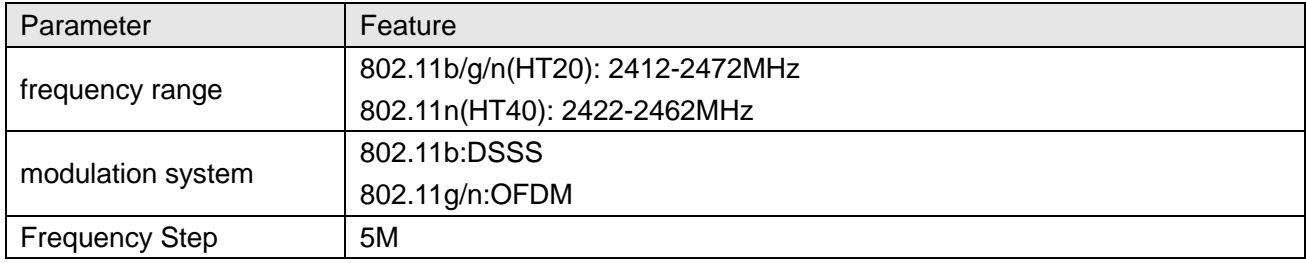

#### 5G band

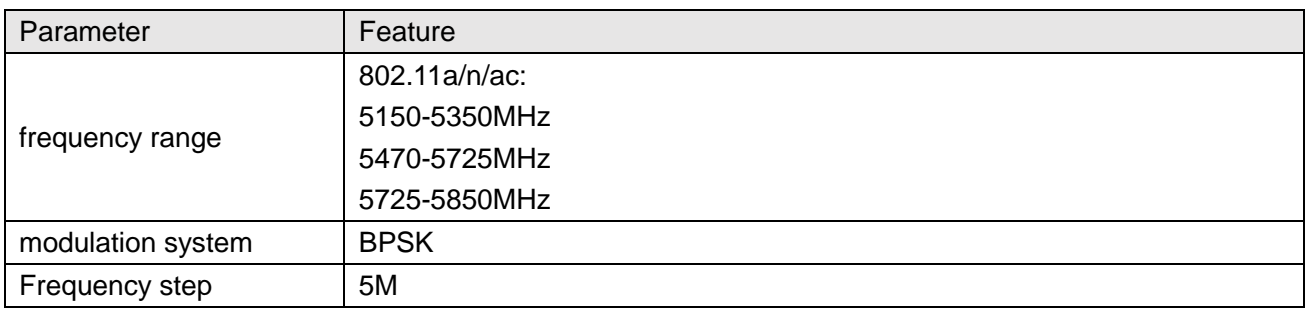

## <span id="page-22-2"></span>**4.2 Bluetooth**

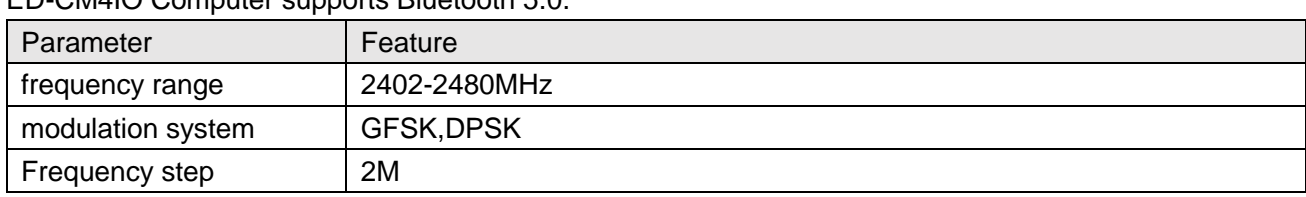

#### ED-CM4IO Computer supports Bluetooth 5.0.

### <span id="page-22-3"></span>**4.3 Antenna**

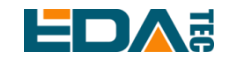

#### <span id="page-23-0"></span>**4.3.1 WiFi / BT antenna**

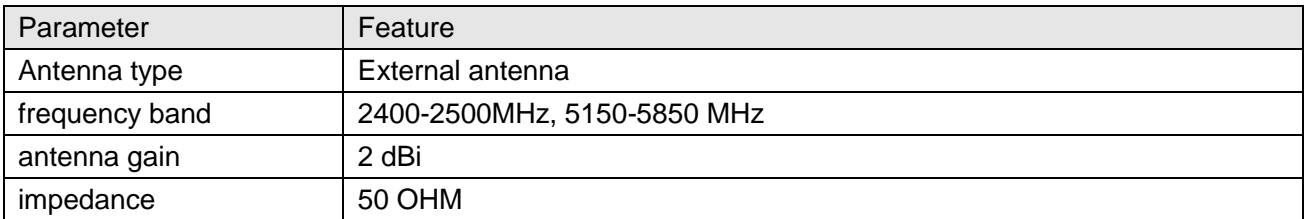

## <span id="page-23-1"></span>**5 Electrical Characteristics**

## <span id="page-23-2"></span>**5.1 Electrical parameters**

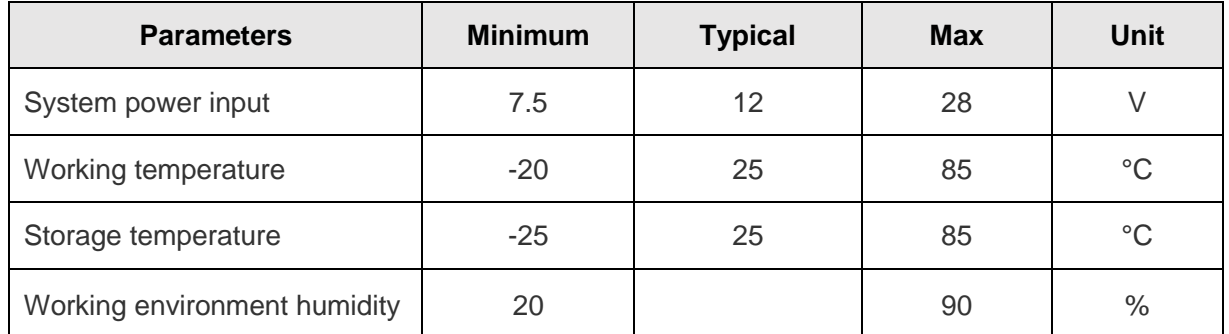

## <span id="page-23-3"></span>**6 FAQ**

## <span id="page-23-4"></span>**6.1 Can micro SD card be used for system startup?**

The micro SD card slot is only used with CM4 Lite for primary file system storage. If you choose CM4 module with eMMC, this micro SD card slot is not available because it shares an MMC interface with eMMC.

## <span id="page-23-5"></span>**7 Product Change Record**

## <span id="page-23-6"></span>**8 About us**

## <span id="page-23-7"></span>**8.1 About EDATEC**

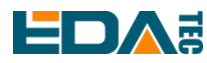

EDATEC, located in Shanghai, is one of Raspberry Pi's global design partners. Our vision is to provide hardware solutions for Internet of Things, industrial control, automation, green energy and artificial intelligence based on Raspberry Pi technology platform.

We provide standard hardware solutions, customized design and manufacturing services to speed up the development and time to market of electronic products.

### <span id="page-24-0"></span>**8.2 Contact us**

- Mail sales@edatec.cn / support@edatec.cn
- Phone +86-18621560183
- Website https://www.edatec.cn
- Address Room 301, Building 24, No.1661 Jialuo Highway, Jiading District, Shanghai